# **Protokoll fört vid årsstämma i Fastpartner AB (publ) Organisationsnummer: 556230-7867**

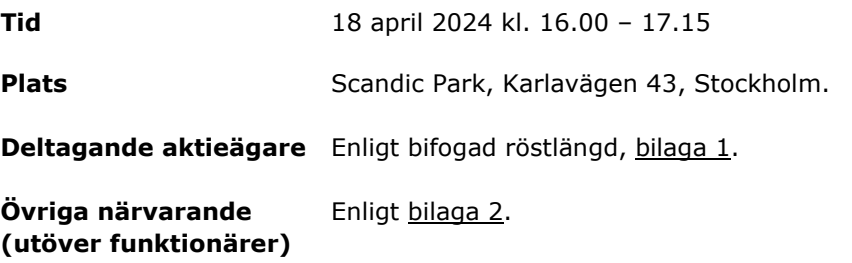

# 1. **ÖPPNANDE AV ÅRSSTÄMMAN**

Årsstämman förklaras öppnad av styrelsens ordförande Peter Carlsson.

# 2. **VAL AV ORDFÖRANDE VID ÅRSSTÄMMAN**

Årsstämman väljer Peter Carlsson till ordförande på årsstämman. Ordföranden upplyser om att styrelsen uppdragit åt biträdande jurist Cecilia Lind från Berghco Advokatbyrå AB att föra protokollet vid årsstämman.

Ordföranden upplyser om att protokollet från årsstämman, i enlighet med reglerna i Svensk kod för bolagsstyrning, kommer att offentliggöras på bolagets hemsida. I protokollet kan frågor, yrkanden, reservationer och andra inlägg komma att antecknas med angivande av namn på den som ställt frågan eller gjort yrkandet, reservationen eller inlägget. Genom denna information till stämmodeltagarna anser bolaget sig ha fått samtycke till sådan behandling av personuppgifterna, såvida inte någon uttryckligen uppger att sådant samtycke inte lämnas. Ingen person uppger att sådant samtycke inte lämnas.

Årsstämman beslutar att låta gäster närvara vid årsstämman, men att fotografering, TVeller radioinspelning inte får ske.

#### 3. **UPPRÄTTANDE OCH GODKÄNNANDE AV RÖSTLÄNGD**

Årsstämman godkänner bifogad förteckning, **bilaga 1, att gälla som röstlängd** på årsstämman.

# 4. **GODKÄNNANDE AV DAGORDNING**

Årsstämman godkänner den i kallelsen intagna och numrerade dagordningen, bilaga 3.

# 5. **VAL AV EN ELLER TVÅ JUSTERINGSMÄN**

Årsstämman väljer Bengt Olsson att tillsammans med ordföranden justera protokollet.

### 6. **PRÖVNING AV OM ÅRSSTÄMMAN BLIVIT BEHÖRIGEN SAMMANKALLAD**

Det noteras att kallelse till årsstämman skett genom annons i Post- och Inrikes Tidningar och Svenska Dagbladet den 14 mars 2024. Strax innan inskick av kallelsen till Post- och Inrikes Tidningar samt Svenska Dagbladet fanns kallelsen tillgänglig på bolagets webbplats.

Årsstämman konstaterar att den sammankallats i behörig ordning.

# 7. **FRAMLÄGGANDE AV ÅRSREDOVISNING OCH REVISIONSBERÄTTELSE SAMT KONCERNREDOVISNING OCH KONCERNREVISIONSBERÄTTELSE FÖR 2021**

Årsredovisning, revisionsberättelse, koncernredovisning och koncernrevisionsberättelse för 2023 framläggs. Revisionsberättelserna kommenteras av revisorn Fredric Hävrén, Ernst & Young AB.

### 8. **VERKSTÄLLANDE DIREKTÖRENS ANFÖRANDE**

Verkställande direktören Sven-Olof Johansson redogör för det gångna verksamhetsåret och för inledningen av det nya. Bolaget har avslutat många av sina stora projekt och nu börjat hyra ut dessa fastigheter. Bolaget har sänkt sin totala belåningsnivå och har även skrivit upp värdet på sina fastigheter under första kvartalet med 119 MSEK. Sven-Olof Johansson redogjorde även för bolagets miljöarbete. Bland annat har utsläpp av koldioxid ytterligare minskat, tack vare olika typer av investeringar avseende uppvärmning och elförbrukning.

# 9. **FRÅGESTUND**

Frågor ställdes av aktieägarna till den verkställande direktören vilka Sven-Olof Johansson besvarade med omsorg.

# 10. **BESLUT OM FASTSTÄLLANDE AV RESULTATRÄKNING OCH BALANSRÄKNING SAMT KONCERNRESULTATRÄKNING OCH KONCERNBALANSRÄKNING FÖR 2023**

Årsstämman fastställer resultaträkningen och balansräkningen samt koncernresultaträkningen och koncernbalansräkningen för räkenskapsåret 2023.

# 11. **BESLUT OM DISPOSITIONER BETRÄFFANDE BOLAGETS VINST ENLIGT DEN FASTSTÄLLDA BALANSRÄKNINGEN FÖR 2023**

Årsstämman beslutar att bolagets till förfogande stående vinstmedel ska användas på följande sätt:

Utdelning ska ske med 1,0 kronor per stamaktie av serie A samt med 5,00 kronor per stamaktie av serie D. Efter beaktande av bolagets eget innehav av 333 636 stamaktier av serie A, kommer 6 076 959 866 kronor att balanseras i ny räkning.

# 12. **BESLUT OM ANSVARSFRIHET FÖR STYRELSELEDAMÖTER OCH DEN VERKSTÄLLANDE DIREKTÖREN FÖR 2023**

Årsstämman beslutar, i enlighet med revisorns förslag, att bevilja ansvarsfrihet för styrelseledamöterna och verkställande direktören för verksamhetsåret 2023.

De styrelseledamöter som äger aktier i bolaget och den verkställande direktören deltog inte i besluten för egen del.

# 13. **REDOGÖRELSE FÖR VALBEREDNINGENS ARBETE**

Christopher Johansson redogör för valberedningens arbete.

# 14. **BESTÄMMANDE AV ANTALET STYRELSELEDAMÖTER OCH STYRELSESUPPLEANTER SOM SKA VÄLJAS AV ÅRSSTÄMMAN**

Årsstämman beslutar att styrelsen ska bestå av fem (5) ordinarie styrelseledamöter och ingen suppleant.

# 15. **FASTSTÄLLANDE AV ARVODE ÅT STYRELSE OCH REVISOR**

Årsstämman fastställer arvode åt styrelseledamöterna och revisorerna, för tiden intill utgången av nästa årsstämma, enligt följande.

Styrelsearvode ska utgå med totalt 825 000 kronor varav 330 000 kronor ska tilldelas ordföranden, 165 000 kronor ska tilldelas var och en av de årsstämmovalda styrelseledamöterna i bolaget, exklusive Sven-Olof Johansson som inte uppbär styrelsearvode. Detta innebär att styrelsearvodet förändras sett till arvodet för 2023.

Arvode till revisorn ska utgå löpande enligt av bolaget godkänd räkning.

De styrelseledamöter som äger aktier i bolaget och den verkställande direktören deltog inte i besluten.

# 16. **VAL AV STYRELSELEDAMÖTER, STYRELSEORDFÖRANDE OCH EVENTUELLA STYRELSESUPPLEANTER SAMT REVISOR**

Årsstämman omväljer, för tiden intill slutet av nästa årsstämma, följande ledamöter till ordinarie ledamöter i styrelsen:

Peter Carlsson

Sven-Olof Johansson

Charlotte Bergman

Cecilia Vestin

Katarina Staaf

Peter Carlsson väljs till styrelseordförande.

Årsstämman godkänner slutligen förfarandet att om ordföranden lämnar sin post innan nästa årsstämma, så får styrelsen välja ordförande inom sig.

Det noteras att Ernst & Young AB på årsstämman 2021 valdes till bolagets revisor för en mandatperiod om fyra år. Nästa revisorsval ska äga rum vid årsstämman 2025. Det noteras vidare att Ernst & Young AB meddelat att Fredric Hävrén är fortsatt huvudansvarig revisor för uppdraget.

#### 17. **FÖRSLAG AVSEENDE NOMINERINGSPROCESS FÖR VALBEREDNING**

Årsstämman beslutar att anta den nomineringsprocess som framgår av bilaga 4.

# 18. **BESLUT OM INSTRUKTION FÖR VALBEREDNINGEN I FASTPARTNER AB (PUBL)**

Årsstämman beslutar att anta instruktionen för valberedningen som framgår av bilaga 5.

#### 19. **STYRELSENS FÖRSLAG TILL BESLUT OM FASTSTÄLLANDE AV RIKTLINJER FÖR ERSÄTTNING TILL LEDANDE BEFATTNINGSHAVARE**

Årsstämman konstaterar att styrelsens förslag till principer för ersättning och andra anställningsvillkor för ledande befattningshavare, som framgår av bilaga 6, kan anses vederbörligen framlagt på årsstämman samt beslutar i enlighet med styrelsens förslag.

# 20. **GODKÄNNANDE AV ERSÄTTNINGSRAPPORT**

Årsstämman konstaterar att styrelsens ersättningsrapport, som framgår av bilaga 7, kan anses vederbörligen framlagd på årsstämman samt beslutar att godkänna rapporten i enlighet med styrelsens förslag.

# 21. **STYRELSENS FÖRSLAG TILL BESLUT OM BEMYNDIGANDE FÖR STYRELSEN ATT BESLUTA OM NYEMISSION AV STAMAKTIER**

Årsstämman konstaterar att styrelsens förslag till att bemyndiga styrelsen att besluta om nyemission av stamaktier, i enlighet med de villkor som framgår av bilaga 8, kan anses framlagt på årsstämman.

Årsstämman beslutar med erforderlig majoritet i enlighet med styrelsens förslag.

# 22. **STYRELSENS FÖRSLAG TILL BESLUT OM BEMYNDIGANDE FÖR STYRELSEN ATT BESLUTA OM FÖRVÄRV AV EGNA AKTIER**

Årsstämman konstaterar att styrelsens förslag att bemyndiga styrelsen att besluta om förvärv av egna aktier på reglerad marknad, i enlighet med de villkor som framgår av bilaga 9, kan anses framlagt på årsstämman.

Årsstämman beslutar med erforderlig majoritet i enlighet med styrelsens förslag.

# 23. **STYRELSENS FÖRSLAG TILL BESLUT OM BEMYNDIGANDE FÖR STYRELSEN ATT BESLUTA OM ÖVERLÅTELSE AV EGNA AKTIER**

Årsstämman konstaterar att styrelsens förslag att bemyndiga styrelsen att besluta om överlåtelse av egna aktier på och utanför en reglerad marknad, i enlighet med de villkor som framgår av bilaga 10, kan anses framlagt på årsstämman.

Årsstämman beslutar med erforderlig majoritet i enlighet med styrelsens förslag.

#### 24. **ÅRSSTÄMMANS AVSLUTANDE**

Ordföranden avslutar årsstämman.

[*SIDA MED DIGITALA SIGNATURER FÖLJER*]

\_\_\_\_\_\_\_\_\_\_\_\_\_\_\_\_\_\_\_\_\_\_\_\_\_\_\_

**Vid protokollet:**

Cecilia Lind

**Justerat av:**

Peter Carlsson **Bengt Olsson** Bengt Olsson

BILAGA 1

# Röstlängd

# BILAGA 2

# **Övriga närvarande (utöver funktionärer)**

Jonas Bergh, Berghco Advokatbyrå AB Cecilia Lind, Berghco Advokatbyrå AB Fredric Havrén, Ernst & Young AB Johan Hellekant, SvD Ari Luostarinen, SVD Gunilla Wribe Christer Fernström Thomas Boström Märta Bäckström Henrik Johansson

#### **Dagordning**

- 1. Öppnande av årsstämman<br>2. Val av ordförande vid årsst
- 2. Val av ordförande vid årsstämman<br>3. Unprättande och godkännande av
- 3. Upprättande och godkännande av röstlängd
- 4. Godkännande av dagordning
- 5. Val av en eller två justeringsmän
- 6. Prövning av om Årsstämman blivit behörigen sammankallad
- 7. Framläggande av årsredovisning och revisionsberättelse samt koncernredovisning och koncernrevisionsberättelse för 2023
- 8. Verkställande direktörens anförande
- 9. Frågestund
- 10. Beslut om fastställande av resultaträkning och balansräkning samt koncernresultaträkning och koncernbalansräkning för 2023
- 11. Beslut om dispositioner beträffande Bolagets vinst enligt den fastställda balansräkningen för 2021 samt fastställande av avstämningsdag för aktieutdelning
- 12. Beslut om ansvarsfrihet för styrelseledamöter och den verkställande direktören för 2023
- 13. Redogörelse för valberedningens arbete<br>14. Bestämmande av antalet stvrelseledamö
- 14. Bestämmande av antalet styrelseledamöter och styrelsesuppleanter som ska väljas av Årsstämman
- 15. Fastställande av arvode åt styrelse och revisor
- 16. Val av styrelseledamöter, styrelseordförande och eventuella styrelsesuppleanter samt revisor
- 17. Förslag avseende nomineringsprocess för valberedning<br>18. Beslut om instruktion för valberedningen i Fastpartner Al
- Beslut om instruktion för valberedningen i Fastpartner AB (publ)
- 19. Styrelsens förslag till beslut om fastställande av riktlinjer för ersättning till ledande befattningshavare
- 20. Godkännande av ersättningsrapport
- 21. Styrelsens förslag till beslut om bemyndigande för styrelsen att besluta om nyemission av stamaktier
- 22. Styrelsens förslag till beslut om bemyndigande för styrelsen att besluta om förvärv av egna aktier
- 23. Styrelsens förslag till beslut om bemyndigande för styrelsen att besluta om överlåtelse av egna aktier
- 24. Styrelsens förslag till beslut om ändring av bolagsordningen
- 25. Årsstämmans avslutande

#### **Valberedningens förslag avseende nomineringsprocess för valberedning**

Valberedningen föreslår att tillsättningen av styrelse ska ske på samma sätt som beslutades vid årsstämman 2023, d.v.s. att i Bolaget ska utses en valberedning. Valberedningen konstitueras med utgångspunkt från känt aktieägande i Bolaget per den 31 augusti 2024. För mer information se instruktionen för valberedningen, "Instruktion för Valberedningen i Fastpartner AB".

*The nomination committee proposes that the appointment of members shall proceed essentially in the same way as resolved by the annual general meeting 2023, meaning that a nomination committee shall be appointed in the Company. The nomination committee constitutes based on known shareholding of the Company on 31 August 2024. For more information see the instruction for the nomination committee, "Instruktion för Valberedningen i Fastpartner AB".* 

# Instruktion för Valberedningen i Fastpartner AB (publ)

Fastpartner har en valberedning representation från tre aktieägare. Följande instruktion gäller fram till dess att Bolagsstämman beslutar annat.

1. Valberedningens sammansättning

Styrelsens ordförande ska ta kontakt med de tre röstmässigt största aktieägarna i Bolaget enligt Euroclear Sweden AB:s utskrift av aktieboken per den 31 augusti som vardera ska ges möjlighet att utse en representant att utgöra valberedningen.

Om någon av de tre röstmässigt största aktieägarna inte utövar rätten att utse en ledamot övergår rätten att utse sådan ledamot till den till röstetalet närmast följande största aktieägare som inte redan har rätt att utse en ledamot av valberedningen.

Valberedningens ordförande ska vara den ledamot som representerar den till röstetalet största aktieägaren, om inte valberedningen beslutar om annat. Personer som ingår i ledningen får ingå i valberedningen. Detta är en avvikelse från Svensk kod för Bolagsstyrning. I övrigt ska skrivningarna under punkt 2.3 - 2.4 i Svensk Kod för Bolagsstyrning följas avseende valberedningens sammansättning.

Namnen på valberedningens ledamöter ska offentliggöras så snart valberedningen utsetts dock senast **sex månader** före kommande årsstämma.

Valberedningen utses för en mandattid från den tidpunkt då dess sammansättning offentliggörs fram till dess att en ny valberedning utsetts.

Avgår ledamot som utsetts av aktieägare från valberedningen under mandatperioden eller blir sådan ledamot förhindrad att fullfölja sitt uppdrag ska valberedningen uppmana den aktieägare som utsett ledamoten att inom skälig tid utse ny ledamot. Om aktieägaren inte utövar rätten att utse ny ledamot övergår rätten att utse sådan ledamot till den till röstetalet närmast följande största aktieägare, som inte redan utsett eller avstått från att utse ledamot av valberedningen.

Om förändring sker i Bolagets ägarstruktur efter den 31 augusti men före det att valberedningens fullständiga beslutsförslag offentliggjorts (senast sex veckor före årsstämman), och om aktieägare som efter denna förändring kommit att utgöra en av de tre till röstetalet största aktieägarna i Bolaget framställer önskemål till valberedningens ordförande om att ingå i valberedningen, ska denna aktieägare ha rätt att efter valberedningens godkännande utse en ytterligare ledamot av valberedningen. Ledamot utsedd av aktieägare som sålt hela eller betydande del av sitt innehav och därmed inte tillhör de tre största aktieägarna ska avgå från valberedningen.

Förändringar i valberedningens sammansättning ska offentliggöras så snart sådana skett.

#### 2. Valberedningens arbetsuppgifter

I uppdraget ingår att valberedningen ska arbeta fram förslag i nedanstående frågor att föreläggas årsstämman för beslut:

- förslag till stämmoordförande
- förslag till styrelse, styrelseordförande och antal styrelseledamöter
- förslag till styrelsearvoden med uppdelningen mellan ordförande och övriga ledamöter i styrelsen
- förslag till revisorer och, i förekommande fall, revisorssuppleanter
- förslag till arvodering av revisor

Valberedningens förslag ska senast **sex veckor** före årsstämma tillställas Bolaget genom dess styrelseordförande och ska vara utformat på så sätt att Bolaget kan uppfylla aktiebolagslagens krav och punkt 4.1 i Svensk kod för bolagsstyrning avseende val av styrelse. Det är viktigt att styrelsens ledamöter har olika kompetenser som är väsentliga för Bolagets verksamhet, däribland kunskap om bygg- och fastighetsmarknad, finansiell och juridisk kompetens samt kunskap inom hållbarhetsfrågor.

Ledamot i valberedningen är underkastad sekretesskyldighet angående dels Bolagets angelägenheter och dels det som framkommer om nuvarande och potentiella nya styrelseledamöters personliga förhållanden.

# 3. Sammanträden

Valberedningen ska sammanträda så ofta som erfordras för att valberedningen ska kunna fullgöra sina uppgifter, dock minst en gång årligen. Kallelse till sammanträde utfärdas av valberedningens ordförande. Valberedningen är beslutsför om valberedningens ordförande jämnt minst en ledamot är närvarande. Som valberedningens beslut gäller den mening för vilken mer än häften av de närvarande ledamöterna röstar, vid lika röstetal, den mening som biträdes av ordföranden.

Valberedningens sammanträden skall protokollföras.

4. Arvoden

Inget arvode ska utgå till valberedningens ledamöter. Bolaget ska dock svara för skäliga kostnader rimligen förenade med valberedningens uppdrag.

5. Valberedningens närvaro vid bolagsstämman

Företrädare för valberedningen bör alltid närvara vid årsstämman.

6. Förslag till Valberedningen

Förslag från aktieägare till valberedningen kan ställas till Fastpartner AB (publ), att: Valberedningen, Box 55 625, 102 14 Stockholm

#### **Styrelsen för Fastpartner AB (publ) förslag till riktlinjer för ersättning till ledande befattningshavare**

#### *The board of directors' of Fastpartner AB (publ) proposal on guidelines for remuneration of the executive management*

Styrelsen föreslår att stämman fattar beslut om följande riktlinjer för ersättning och andra anställningsvillkor för bolagsledningen.

*The board of directors proposes that the annual general meeting resolves to adopt the following guidelines for the remuneration of the executive members of the management and other employment terms.*

Dessa riktlinjer omfattar bolagsledningen i Bolaget. Med bolagsledningen avses styrelseledamöter, den verkställande direktören, vice verkställande direktören och övriga medlemmar i koncernledningen. Riktlinjerna ska tillämpas på ersättningar som avtalas och förändringar som görs i redan avtalade ersättningar efter det att riktlinjerna antagits av årsstämman 2024. Riktlinjerna omfattar inte ersättningar som beslutas av bolagsstämman.

*These guidelines cover the executive management of the Company. The executive management means board members, the Managing director, the deputy Managing director and other members of the group management. The guidelines shall be applicable to remuneration that is agreed-on, and changes which are done to the already agreed-on remuneration, after the adoption of the guidelines the annual general meeting 2024. The guidelines are not applicable to remuneration resolved by the general meeting.*

### *Riktlinjernas främjande av Bolagets affärsstrategi, långsiktiga intressen och hållbarhet*

*The guidelines´ promotion of the Company's business strategy, long term interests and sustainability* Bolaget äger, förvaltar och utvecklar kommersiella fastigheter i Sveriges största befolkningscentrum. Bolagets fastighetsbestånd finns i Stockholm, Göteborg, Malmö, Uppsala och Mälardalen, Norrköping samt Gävle. I Bolagets fastigheter finns några av Sveriges ledande och största teknik-, tjänste- och industribolag, liksom unga entreprenörer med nystartade bolag, samt olika typer av samhällstjänster, såsom äldreboende, skolor, statliga och kommunala förvaltningar och vårdinrättningar. Bolaget utvecklar fastigheterna i nära dialog med dess hyresgäster. Därmed kan Bolaget skapa effektiva verksamhetslokaler och bidra till en långsiktigt positiv och hållbar utveckling av stadsrummet.

*The Company owns, administrates and develops commercial real estate in the largest population centres in Sweden. The Company's real estate portfolio is located in Stockholm, Gothenburg, Malmö, Uppsala and Mälardalen, Norrköping and Gävle. The Company's properties houses some of the leading and greatest companies in Sweden within tech, service and industry, as well as young entrepreneurs with start-ups, and various types of community services such as homes for elderly, schools, governmental and community administrations and health facilities. The Company develops the properties in close dialog with its tenants. Therefore, the Company can create effective business premises and contribute to a long term positive and sustainable development of the urban spaces.* 

En framgångsrik implementering av Bolagets affärsstrategi och tillvaratagandet av Bolagets långsiktiga intressen, inklusive dess hållbarhet, förutsätter att Bolaget kan rekrytera och behålla kvalificerade medarbetare. För detta krävs att Bolaget kan erbjuda konkurrenskraftig ersättning. Dessa riktlinjer möjliggör att ledande befattningshavare kan erbjudas en konkurrenskraftig totalersättning.

*A successful implementation of the Company's business strategy and safeguarding of its long-term interests, including its sustainability, builds on the Company being able to recruit and retain qualified co-workers. In order to achieve this, the Company must be able to offer a competitive remuneration. These guidelines enable the executive management to be offered a competitive total remuneration.* 

Bolaget har inte inrättat några ytterligare incitamentsprogram beslutade av bolagsstämman utöver de ersättningar som omfattas av dessa riktlinjer.

*The Company has not established any additional employee incentive plans resolved by the general meeting other than the remuneration that is covered by these guidelines.* 

I händelse av att rörlig kontantersättning förekommer ska dessa syfta till att främja Bolagets affärsstrategi och långsiktiga intressen, inklusive dess hållbarhet.

*In case of incidence of variable cash remuneration such remuneration shall aim to encourage the Company's business strategy and long-term interests, including its sustainability.* 

#### *Formerna av ersättning m.m.*

#### *Types of remuneration etc.*

Ersättningen ska vara marknadsmässig och får bestå av följande komponenter: fast kontantlön, rörlig kontantersättning, pensionsförmåner och andra (mindre) förmåner. Bolagsstämman kan därutöver, och oberoende av dessa riktlinjer, besluta om exempelvis aktie- och aktiekursrelaterade ersättningar. *The remuneration shall be on market terms and consist of the following components: fixed cash remuneration, variable cash remuneration, pension benefits and other (smaller) benefits. The general meeting can in addition, and irrespective of these guidelines, resolve on for example share and shareprice based remuneration.*

Den fasta kontantlönen ska beakta den enskildes ansvarsområden samt erfarenhet och ska omprövas varje år. Den rörliga ersättningen ska baseras på enkla och transparenta konstruktioner och ska inte överstiga den fasta lönen. Uppfyllelse av kriterier för utbetalning av rörlig kontantersättning ska kunna mätas och följas upp årsvis (kalenderår). Pensionsvillkoren ska vara marknadsmässiga i förhållande till vad som gäller för motsvarande befattningshavare på marknaden och ska baseras på avgiftsbestämda pensionslösningar. Rörlig ersättning ska inte vara pensionsgrundande, om inte annat följer av tvingande kollektivavtalsbestämmelser vid utbetalningstillfället. Ledande befattningshavares pensionsförmåner ska inte överstiga 35 procent av den fasta årliga lönen, inklusive semesterersättning, respektive 35 procent av den fasta och rörliga årliga lönen, inklusive semesterersättning, i de fall den rörliga ersättningen är pensionsgrundande.

*The fixed cash remuneration shall take account of the individual's areas of responsibilities and experience and shall be reviewed annually. The variable compensation shall be based on basic and transparent constructions and shall not exceed the fixed cash remuneration. Fulfilment of criteria for the payment of the variable cash remuneration shall be able to be measured and be followed up annually (calendar year). Pension schemes shall be on market terms in accordance with the levels applicable for officials on the market and shall be based on charge decided pension schemes. Variable cash remuneration shall not be pensionable, if not otherwise follows of mandatory collective provisions by the time of the pay-out. Executive management's pension benefits shall not exceed 35 percent of the fixed annual salary, including holiday compensation, respectively 35 percent of the fixed and variable cash remuneration, including the holiday compensation, in the case the variable cash remuneration is pensionable.*

Övriga förmåner ska, där de förekommer, utgöra en begränsad del i förhållande till den fasta ersättningen. Andra förmåner får innefatta bl.a. sjukvårdsförsäkring och bilförmån. Sådana förmåner får sammanlagt uppgå till högst 10 procent av den fasta årliga kontantlönen.

*Other benefits shall, where they are applicable, constitute a limited part on the basis of the fixed cash remuneration. Other benefits may include, inter alia, health insurance and car benefit. Such benefits may in total amount to maximum 10 percent of the annual fixed cash salary.*

#### *Upphörande av anställning*

#### *Termination of employment*

Uppsägningslön och avgångsvederlag ska sammantaget inte överstiga 24 månadslöner för verkställande direktören respektive 12 månadslöner för övriga ledande befattningshavare.

*Severance pay and redundancy payment shall not exceed 24 months' salary for the Managing director and 12 months' salary for other members of executive management.*

#### *Kriterier för utdelning av rörlig kontantersättning m.m.*

#### *Criteria for allotment of variable cash remuneration etc.*

Rörlig kontantersättning ska vara kopplad till förutbestämda och mätbara kriterier som kan vara finansiella eller icke-finansiella. De kan också utgöras av individanpassade kvantitativa eller kvalitativa mål. Kriterierna ska vara utformade så att de främjar Bolagets affärsstrategi och långsiktiga intressen, inklusive dess hållbarhet, genom att exempelvis ha en tydlig koppling till affärsstrategin eller främja befattningshavarens långsiktiga utveckling. Ansvar och utförda prestationer som sammanfaller med aktieägarnas intressen ska reflekteras i ersättningen.

*Variable cash remuneration shall be connected to predetermined and measurable criteria that can be financial and non-financial. It can also consist of individual quantitative or qualitative goals. The criteria* 

*shall be formed so they encourage the Company's business strategy and long-term interests, including its sustainability, by for example have a clear connection to the business strategy or encourage the official's long-term development. Responsibility and accomplished achievements that coincide with the shareholder's interests shall be reflected in the remuneration.* 

För närvarande förekommer inga rörliga ersättningar inom Bolaget. *Currently there are no variable cash remuneration within the Company.* 

#### *Lön och anställningsvillkor för anställda*

#### *Salary and employment conditions for employees*

Vid beredningen av styrelsens förslag till dessa ersättningsriktlinjer har lön och anställningsvillkor för Bolagets anställda beaktats genom att uppgifter om anställdas totalersättning, ersättningens komponenter samt ersättningens ökning och ökningstakt över tid har utgjort en del av styrelsens beslutsunderlag vid utvärderingen av skäligheten av riktlinjerna och de begränsningar som följer av dessa. Utvecklingen av avståndet mellan de ledande befattningshavarnas ersättning och övriga anställdas ersättning kommer att redovisas i ersättningsrapporten.

*In the preparation of the board of directors' proposal for these remuneration guidelines, salary and employment conditions for employees of the Company have been taken into account by including information on the employees' total income, the components of the remuneration and increase and growth rate over time, in the board of directors' basis of decision when evaluating whether the guidelines and the limitations set out herein are reasonable. The development of the range between the executive management's remuneration and other employees' remuneration will be presented in the remuneration report.*

#### *Beslutsprocessen för att fastställa, se över och genomföra riktlinjerna*

#### *The decision-making process to determine, review and implement the guidelines*

Styrelsen utgör Bolagets ersättningsutskott och fattar beslut om förslag till riktlinjer för ersättning till ledande befattningshavare. Styrelsen ska upprätta förslag till nya riktlinjer åtminstone vart fjärde år och lägga fram förslaget för beslut vid årsstämman. Riktlinjerna ska gälla till dess att nya riktlinjer antagits av bolagsstämman. Styrelsen ska även följa och utvärdera program för rörliga ersättningar för bolagsledningen, tillämpningen av riktlinjer för ersättning till ledande befattningshavare samt gällande ersättningsstrukturer och ersättningsnivåer i Bolaget. Styrelsens ledamöter, förutom verkställande direktören, är oberoende i förhållande till Bolaget och bolagsledningen. Vid styrelsens behandling av och beslut i ersättningsrelaterade frågor närvarar inte verkställande direktören eller andra personer i bolagsledningen, i den mån de berörs av frågorna.

*The board of directors constitutes the Company's remuneration committee and resolves on proposal on guidelines for remuneration of the executive management. The board of directors shall draw up proposal on new guidelines at least every fourth year and present the proposal for resolution at the annual general meeting. The guidelines shall be applicable until new guidelines have been adopted by the general meeting. The board of directors shall also follow up and evaluate programs for the variable remunerations for the executive management, the application of the guidelines for remuneration to the executive management and current remuneration structures and levels in the Company. The members of the board of directors, except for the Managing director, are independent in relation to the Company and the Company's management group. During the board of directors' treatment of and resolutions on matters related to the remuneration, the Managing director or other persons from the Company's management group are not part of the resolutions, insofar they are affected by the resolutions.* 

# *Frångående av riktlinjerna*

## *Deviation from the guidelines*

Styrelsen får besluta att tillfälligt frångå riktlinjerna helt eller delvis, om det i ett enskilt fall finns särskilda skäl för det och ett avsteg är nödvändigt för att tillgodose Bolagets långsiktiga intressen, inklusive dess hållbarhet, eller för att säkerställa Bolagets ekonomiska bärkraft. Som angivits ovan ingår det i styrelsens uppgifter att fatta beslut i ersättningsfrågor, vilket innefattar beslut om avsteg från riktlinjerna. *The board of directors may resolve on a temporary total or partly deviation from these guidelines, if in the individual case there are certain reasons for it and a deviation is necessary to provide for the Company's long-term interests, including its sustainability, or to ensure the Company's financial viability. As mentioned above, it is part of the board of directors' assignments to resolve on remuneration issues, which includes resolutions on deviation from the guidelines.*

*Beskrivning av betydande förändringar av riktlinjerna och hur aktieägarnas synpunkter beaktats Description of considerable changes of the guidelines and how the shareholders' opinions are considered*

Dessa riktlinjer har utarbetats i enlighet med de krav som gäller inför årsstämman 2024. Inga synpunkter från aktieägare har inkommit inför styrelsens förslag av dessa riktlinjer.

*These guidelines have been developed in accordance with the current requirements before the annual general meeting 2024. No opinions from the shareholders have been submitted before the board of directors' proposal on these guidelines.* 

#### *Icke förfallna ersättningsåtganden*

*Remuneration commitments that are not due*

Bolaget har, vid tiden för årsstämman 2024, inga ersättningsåtaganden som ej förfallit till betalning utöver löpande åtaganden till ledande befattningshavare i enlighet med de ersättningsprinciper som beslutades vid årsstämman 2023.

*The Company has, by the time of the annual general meeting 2024, no remuneration commitments that are not due for payment except for operating commitments to executive management in accordance with the remuneration principles resolved by the annual general meeting 2023.*

För giltigt beslut enligt styrelsens förslag fordras att beslutet biträds av aktieägare med mer än 50 procent av de avgivna rösterna vid årsstämman.

*The resolution of the proposal by the board of directors requires that shareholders representing more than 50 percent of the votes casted at the annual general meeting are in favour of the proposal.*

> Fastpartner AB (publ) Styrelsen/*The board of directors*

\_\_\_\_\_\_\_\_\_\_\_\_\_

BILAGA 7

# Ersättningsrapport

#### **Styrelsen för Fastpartner AB (publ) förslag till bemyndigande för styrelsen att besluta om nyemission av stamaktier**

# *The board of directors' of Fastpartner AB (publ) proposal on authorisation for the board of directors to resolve on new issues of common shares*

Styrelsen föreslår att årsstämman beslutar om att bemyndiga styrelsen, med eller utan avvikelse från aktieägarnas företrädesrätt, att under tiden intill nästa årsstämma, vid ett eller flera tillfällen, besluta om nyemission av stamaktier av serie A och/eller serie D. Samtliga av styrelsen beslutade nyemissioner enligt detta bemyndigande får dock inte innebära att fler aktier än vad som motsvarar tio procent av aktiekapitalet på dagen för årsstämman, oavsett aktieserie, emitteras.

*The board of directors proposes that the annual general meeting authorises the board of directors to, with or without deviation from the shareholders' preferential right, on one or several occasions during the period until the next annual general meeting, resolve on issues of new common shares of series A and/or series D. The total number of shares issued in accordance with this authorisation may be equivalent to a maximum of ten per cent of the share capital, based on the share capital in the Company at the time of the annual general meeting, and regardless series of shares.*

Betalning ska kunna ske helt eller till del kontant, genom apport, genom kvittning eller i annat fall förenas med villkor.

*Payment shall be made totally or partly in cash, by contribution in kind, by set-off or otherwise with conditions.*

Emissionskursen ska fastställas enligt gällande marknadsförhållanden om aktieägarna inte ska ha företrädesrätt. Syftet med nyemission under bemyndigandet är att Bolaget ska använda aktierna till betalning vid förvärv av nya fastigheter eller vid förvärv av aktier eller andelar i juridiska personer vilka äger fastigheter eller för att kapitalisera Bolaget inför sådana förvärv eller i övrigt kapitalisera Bolaget.

*The issue rate shall be determined by market factors in the case of deviation from the shareholders' preferential right. The purpose of the authorisation is that the Company shall use the shares as payment for acquisitions of properties or acquisitions of shares or equity in legal entities which own properties or to fund the Company prior to such acquisitions or otherwise fund the Company.*

Styrelsen, eller den styrelsen utser, ska äga rätt att vidta de formella justeringar av beslutet om bemyndigande som kan visa sig nödvändiga i samband med registreringen hos Bolagsverket.

*The board of directors, or the person that the board of directors appoints shall be authorised to make such minor amendments of the resolution on authorisation that is required when registering with the Swedish Companies Registration Office.*

För giltigt beslut enligt styrelsens förslag fordras att beslutet biträds av aktieägare med minst 2/3 av såväl de avgivna rösterna som de vid årsstämman företrädda aktierna.

*The resolution above requires that shareholders representing at least two-thirds of the votes casted as well as the shares represented at the annual general meeting are in favour of the proposal.*

> Fastpartner AB (publ) Styrelsen/*The board of directors*

\_\_\_\_\_\_\_\_\_\_\_\_\_

# **Styrelsen för Fastpartner AB (publ) förslag till bemyndigande för styrelsen att besluta om förvärv av egna aktier**

# *The board of directors' of Fastpartner AB (publ) proposal on authorisation to resolve on acquisition of own shares*

Styrelsen föreslår att årsstämman beslutar om att bemyndiga styrelsen att under tiden intill nästa årsstämma, vid ett eller flera tillfällen, besluta om förvärv av aktier enligt följande;

*The board of directors proposes to the annual general meeting to resolve on an authorisation of the board to during the period of time until next annual general meeting, on one or several occasions, resolve on acquisition of shares according to following;*

1. Förvärv får ske av högst så många aktier i Bolaget att Bolagets innehav vid var tid inte överstiger en tiondel av samtliga aktier i Bolaget.

> *A maximum number of shares may be acquired so that the Company's holding at any time does not exceed ten per cent of the total number of shares in the Company.*

2. Aktierna får förvärvas på NASDAQ Stockholm till ett pris per aktie inom det vid var tid registrerade kursintervallet.

*Acquisitions may only be made at NASDAQ Stockholm at a price per share within the registered price range applicable from time to time.*

3. Förvärv får även ske genom ett erbjudande som riktas till alla ägare av aktier av ett visst aktieslag. Återköp ska ske till ett pris motsvarande lägst börskursen vid tiden för erbjudandet med en maximal avvikelse om högst 20 procent uppåt.

*Acquisitions may also be made by an offer to all shareholders of a specific series of shares. Repurchase may be made to a price corresponding to at least the stock exchange rate applicable by the time of the offer with a maximum deviation of 20 percent up.*

4. Betalning för aktierna ska erläggas kontant.

*Payment for the shares shall be made in cash.*

Syftet med styrelsens förslag är att ge styrelsen möjlighet att under perioden fram till nästa årsstämma justera bolagets kapitalstruktur eller att använda de återköpta aktierna för att kunna genomföra företagseller fastighetsförvärv.

*The purpose of the board of directors' proposal is to give the board of directors possibility to during the period of time until next annual general meeting, adjust the Company's capital structure or to use the repurchased shares to carry out business or property acquisitions.*

Se vidare styrelsens yttrande i enlighet med 19 kap. 22 § aktiebolagslagen, som bifogas detta förslag. *See further the board of directors' statement in accordance with Chapter 19, Section 22 of the Swedish Companies Act, which is attached to this proposal.*

För giltigt beslut enligt styrelsens förslag fordras att beslutet biträds av aktieägare med minst 2/3 av såväl de avgivna rösterna som de vid årsstämman företrädda aktierna.

*The resolution above requires that shareholders representing at least two-thirds of the votes casted as well as the shares represented at the annual general meeting are in favour of the proposal.*

> Fastpartner AB (publ) Styrelsen/*The board of directors*

\_\_\_\_\_\_\_\_\_\_\_\_\_

# **Styrelsen för Fastpartner AB (publ) yttrande enligt 19 kap. 22 § aktiebolagslagen (2005:551)** *The board of directors of Fastpartner AB (publ) statement pursuant to Chapter 19, Section 22 of the Swedish Companies Act (2005:551)*

Styrelsen föreslår att årsstämman 2024 ska bemyndiga styrelsen, att intill nästa årsstämma, vid ett eller flera tillfällen, besluta om förvärv av sådant antal av Bolagets aktier att Bolagets innehav vid var tid inte överstiger en tiondel av samtliga aktier i Bolaget. Det ankommer därmed på styrelsen att särskilt yttra sig över huruvida förslaget är försvarligt med hänsyn till det egna kapitalets förhållande till verksamhetens art, omfattning och risker inom koncernen samt koncernens konsolideringsbehov, likviditet och ställning i övrigt.

*The board of directors proposes to the annual general meeting 2024 to resolve on an authorisation of the board to, during the period of time until next annual general meeting, on one or several occasions, resolve on acquisition of such number of own shares, that the Company's holding at any time does not exceed ten per cent of the total number of shares in the Company. It therefore falls to the board of directors to make a statement whether the proposal is justifiable with reference to the scope and risks imposed on the size of the Company's and the group's equity, and on the Company's and the Company group's consolidation needs, liquidity and position in general.*

Koncernen och moderbolaget har en god likviditet och soliditet. Enligt fastställd målsättning ska koncernens soliditet uppgå till minst 25 procent. Enligt årsredovisningen för verksamhetsåret 2023 uppgick koncernsoliditeten per den 31 december 2023 till 40,6 procent.

*The Company group and the parent company has a good liquidity and equity ratio. According to the adopted aim the equity ratio shall amount to at least 25 per cent. According to the annual report for the business year 2023, the Company group's equity ratio as of 31 December 2023, amounted to* 40.6 *per cent.*

Enligt styrelsens bedömning, baserat på de grunder som anges i styrelsens uttalande enligt 18 kap 4 § aktiebolagslagen avseende föreslagen vinstutdelning, är det föreslagna bemyndigandet om förvärv av egna aktier försvarligt med hänsyn tagen till likviditetsbehov, framlagd budget, investeringsplaner och förmåga att lyfta långfristiga krediter. Det finns inget som talar för att Bolagets och koncernens egna kapital inte skulle vara tillräckligt i relation till de krav som verksamhetens art, omfattning och risker ställer på bolagets och koncernens egna kapital, liksom på bolagets och koncernens konsolideringsbehov, likviditet och ställning i övrigt.

*According to the board of directors' assessment, based on what is stated in the board of directors' statement according to Chapter 18, Section 4 of the Swedish Companies Act regarding the proposed dividend, the proposed authorisation on acquisition of own shares is justifiable with reference to liquidity needs, presented budget, plans on investments and ability to dispose long-term debts. Nothing advocates that the Company's and the Company group's equity would not be enough with reference to the demands that the nature, scope and risks, impose on the size of the Company's and the Company group's equity, and on the Company's and the Company group's consolidation needs, liquidity and position in general.*

Vidare beaktar styrelsen, innan ett utnyttjande av föreslaget bemyndigande, bestämmelsen i 19 kap. 29 § aktiebolagslagen, gällande upprättande av ett nytt motiverat yttrande avseende huruvida det då aktuella förvärvet av egna aktier är försvarligt med hänsyn till de krav som ställs enligt 17 kap. 3 § andra och tredje styckena i aktiebolagslagen utifrån då rådande förhållanden.

*The board of directors takes further into account, prior an utilization of the proposed authorisation, the provision in Chapter 19, Section 29 of the Swedish Companies Act, regarding the execution of a new statement on whether the, at the time present, acquisition of own shares is justifiable with reference to the requirements stated in Chapter 17, Section 3 second and third paragraph of the Swedish Companies Act, seen by the, at the time, prevalent circumstances.*

Fastpartner AB (publ) Styrelsen/*The board of directors*

\_\_\_\_\_\_\_\_\_\_\_\_\_

# **Styrelsen för Fastpartner AB (publ) förslag till bemyndigande för styrelsen att besluta om överlåtelse av egna aktier**

# *The board of directors' of Fastpartner AB (publ) proposal on authorisation to resolve on transfer of own shares*

Styrelsen föreslår att årsstämman beslutar om att bemyndiga styrelsen att under tiden intill nästa årsstämma, vid ett eller flera tillfällen, med eller utan avvikelse från aktieägares företrädesrätt, besluta om överlåtelse av egna aktier i Bolaget i samband med eller till följd av förvärv av företag, verksamhet, fastighet eller för att finansiera sådant förvärv enligt följande;

*The board of directors proposes to the annual general meeting to resolve on authorisation of the board of directors to during the period of time until next annual general meeting, on one or several occasions, with or without deviation from the shareholders' preferential right, resolve on transfer of own shares in the Company in connection with or as a result of acquisition of company, business, property or to fund such acquisition according to following;*

- 1. Aktierna får överlåtas på NASDAQ Stockholm till ett pris per aktie inom det vid var tid registrerade kursintervallet. *Transfer may be made at NASDAQ Stockholm at a price per share within the registered price range applicable from time to time.*
- 2. Överlåtelse av aktier får även ske utanför NASDAQ Stockholm. Betalning för aktierna ska erläggas kontant, med apportegendom eller genom kvittning. Priset per aktie, eller värdet på erhållen egendom, ska motsvara aktiernas börskurs vid tidpunkten för överlåtelsen med en sådan avvikelse som styrelsen anser vara lämplig. *Transfer of shares may also be made outside of NASDAQ Stockholm. Payment for the shares shall be made out in cash, contribution in kind or through set-off. The price per share, or the*

*value of the received property, shall correspond to the shares' stock exchange rate applicable by the time of the transfer with such deviation the board of directors finds appropriate.*

3. Bemyndigandet omfattar samtliga egna aktier som Bolaget vid varje tid innehar. *The authorisation covers all shares in the Company owned by the Company from time to time.*

Syftet med styrelsens förslag är att ge styrelsen ökat handlingsutrymme i arbetet med bolagets kapitalstruktur. Möjligheten till avvikelse från aktieägarnas företrädesrätt vid överlåtelse av egna aktier motiveras av att överlåtelse av aktier över NASDAQ Stockholm eller i annat fall med avvikelse från företrädesrätt för aktieägarna kan ske med större snabbhet, flexibilitet och är kostnadseffektivare än överlåtelse till samtliga aktieägare. Om bolagets egna aktier överlåts mot vederlag i annan form än pengar i samband med avtal om förvärv av tillgångar, kan bolaget inte bereda aktieägarna möjlighet att utöva någon företrädesrätt.

*The purpose of the board of directors' proposal is to give the board of directors increased capacity for action to work on the Company's capital structure. The possibility for deviation from the shareholders' preferential right during a transfer of own shares is justified by that a transfer of shares at NASDAQ Stockholm or else with deviation from the shareholders' preferential right, can be carried out faster, with a greater flexibility and in a more cost efficient way than transfer to all shareholders. If the Company's own shares transfer against payment other than money in connection with agreement on acquisition of assets, the Company may give the shareholders opportunity to exercise some preferential right.*

För giltigt beslut enligt styrelsens förslag fordras att beslutet biträds av aktieägare med minst 2/3 av såväl de avgivna rösterna som de vid årsstämman företrädda aktierna.

*The resolution above requires that shareholders representing at least two-thirds of the votes casted as well as the shares represented at the annual general meeting are in favour of the proposal.* \_\_\_\_\_\_\_\_\_\_\_\_\_

> Fastpartner AB (publ) Styrelsen/*The board of directors*

# Verifikat

Transaktion 09222115557515603399

# Dokument

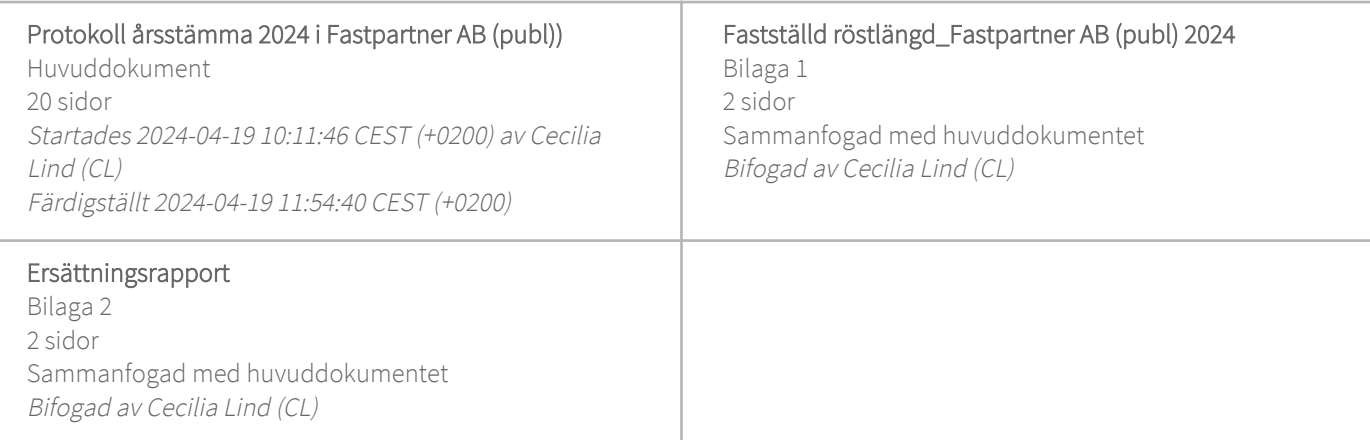

# Signerare

Cecilia Lind (CL) Berghco Advokatbyrå AB cecilia.lind@berghco.se

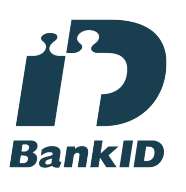

Namnet som returnerades från svenskt BankID var "CECILIA LIND" Signerade 2024-04-19 10:13:22 CEST (+0200)

Bengt Olsson (BO) bengt@bo-affarsjuridik.se

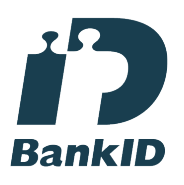

Namnet som returnerades från svenskt BankID var "Bengt Olsson" Signerade 2024-04-19 11:42:34 CEST (+0200)

Peter Carlsson (PC) peter.h.carlsson@gmail.com

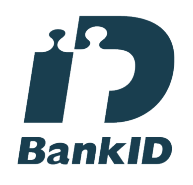

Namnet som returnerades från svenskt BankID var "Peter Henry Carlsson" Signerade 2024-04-19 11:54:40 CEST (+0200)

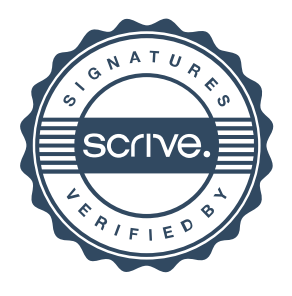

# Verifikat

Transaktion 09222115557515603399

Detta verifikat är utfärdat av Scrive. Information i kursiv stil är säkert verifierad av Scrive. Se de dolda bilagorna för mer information/bevis om detta dokument. Använd en PDF-läsare som t ex Adobe Reader som kan visa dolda bilagor för att se bilagorna. Observera att om dokumentet skrivs ut kan inte integriteten i papperskopian bevisas enligt nedan och att en vanlig papperutskrift saknar innehållet i de dolda bilagorna. Den digitala signaturen (elektroniska förseglingen) säkerställer att integriteten av detta dokument, inklusive de dolda bilagorna, kan bevisas matematiskt och oberoende av Scrive. För er bekvämlighet tillhandahåller Scrive även en tjänst för att kontrollera dokumentets integritet automatiskt på: https://scrive.com/verify

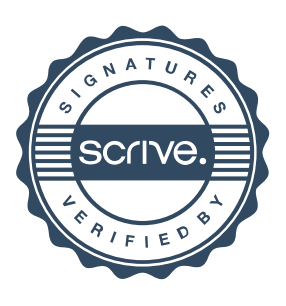

#### **Fastställd röstlängd för årsstämma i Fastpartner AB (publ) den 18 april 2024**

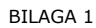

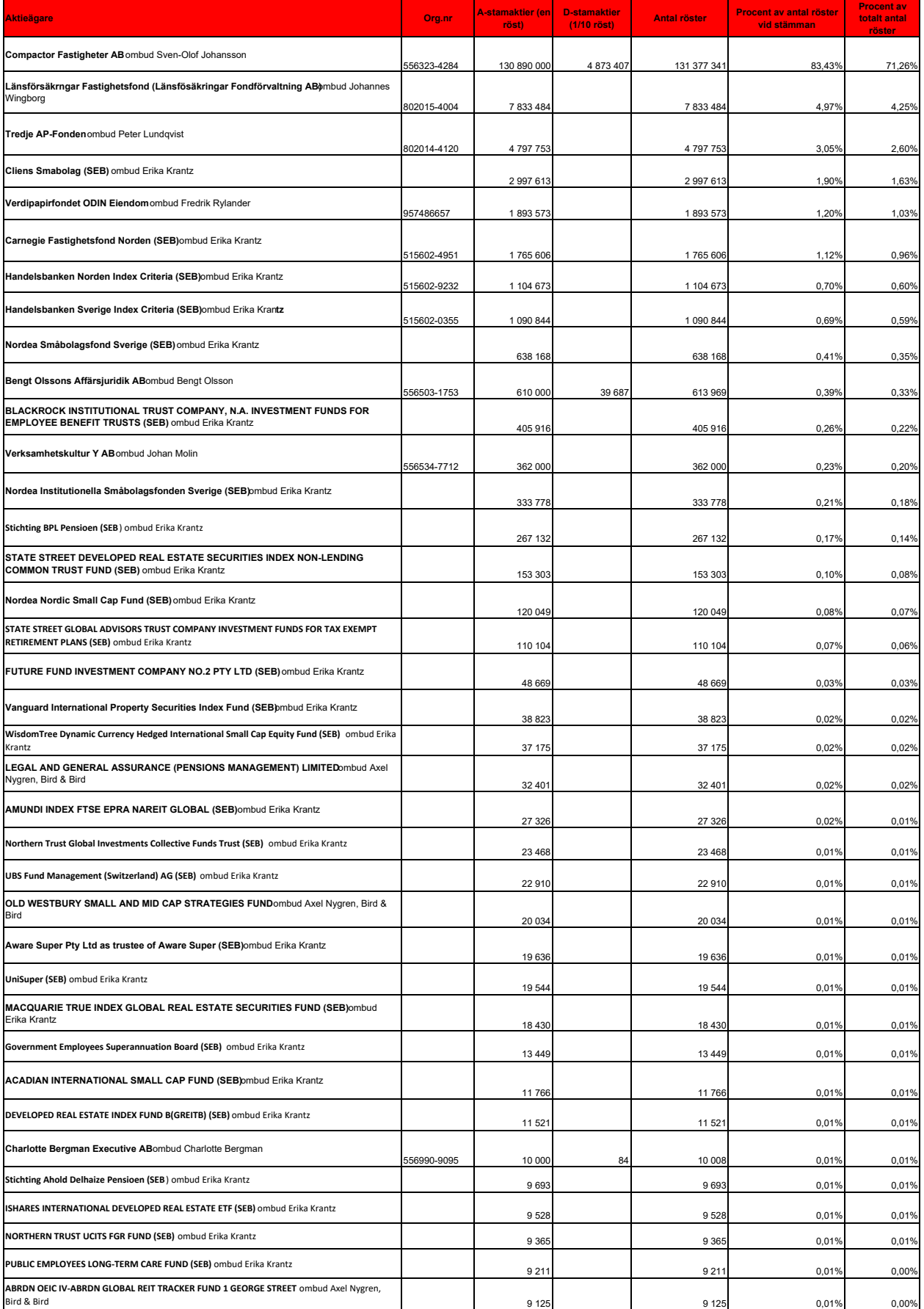

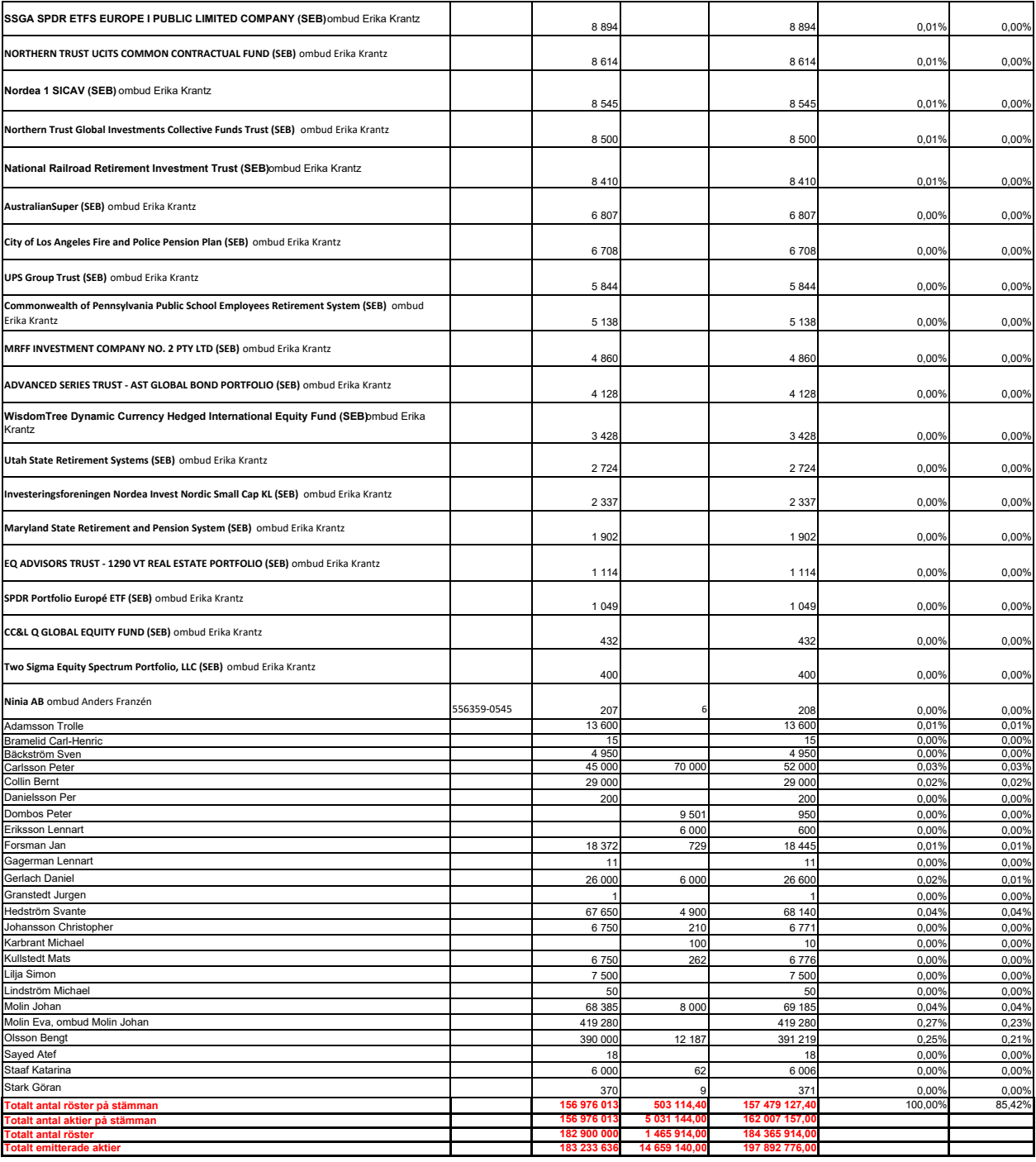

**Gäster**<br>Ernst & Young AB representeras av Fredric Hävrén.<br>Fastpartner AB (publ) representeras av Christopher Johanssor<br>Berghco Advokatbyrå AB representeras av Jonas Bergh och Cecilia Lind.<br>Johan Hellekant, SvD<br>Ari Luostar

**Övriga anmälda gäster**<br>Gunilla Wribe, biträde<br>Boström Thomas<br>Boström Thomas<br>Märta Bäckström<br>Katarina Staaf<br>Charlotte Bergman<br>Cherlik Vestin<br>Henrik Johansson

![](_page_24_Picture_0.jpeg)

# STYRELSENS ERSÄTTNINGSRAPPORT FÖR RÄKENSKAPSÅRET 2023

# Inledning

Denna rapport beskriver hur riktlinjerna för ersättning till ledande befattningshavare för Fastpartner AB (publ), antagna av årsstämman 2023, tillämpades under år 2023. Rapporten innehåller även information om ersättning till verkställande direktören och vice verkställande direktören ("VD respektive vVD") under 2023 samt en sammanfattning av bolagets utestående resultat- och aktiekursrelaterade incitamentsprogram. Rapporten har upprättats i enlighet med aktiebolagslagen och Kollegiets för svensk bolagsstyrning Regler om ersättningar till ledande befattningshavare och om incitamentsprogram. För närvarande förekommer det inga rörliga ersättningar eller några incitamentsprogram inom Fastpartner.

Ytterligare information om ersättningar till ledande befattningshavare finns i not 27 i årsredovisningen för 2023, som finns tillgänglig på Fastpartners hemsida.

Styrelsearvode omfattas inte av denna rapport. Sådant arvode beslutas årligen av årsstämman och redovisas i not 27 i årsredovisningen för 2023.

#### Bolagets utveckling av 2023

En sammanfattning över bolagets övergripande resultat och utveckling presenteras på sidan 78 i årsredovisningen för 2023.

#### Bolagets ersättningsriktlinjer: tillämpningsområde, ändamål och avvikelser

En framgångsrik implementering av bolagets affärsstrategi och tillvaratagandet av bolagets långsiktiga intressen, inklusive dess hållbarhet, förutsätter att bolaget kan rekrytera och behålla kvalificerade medarbetare. För detta krävs att bolaget kan erbjuda konkurrenskraftig ersättning. Dessa riktlinjer möjliggör att ledande befattningshavare kan erbjudas en konkurrenskraftig totalersättning.

Bolaget har inte inrättat några ytterligare incitamentsprogram beslutade av bolagsstämman utöver de ersättningar som omfattas av dessa riktlinjer.

I händelse av att rörlig kontantersättning förekommer ska dessa syfta till att främja bolagets affärsstrategi och långsiktiga intressen, inklusive dess hållbarhet.

Bolaget har under 2023 följt de tillämpliga ersättningsriktlinjerna som antagits av bolagsstämman. Inga avsteg från riktlinjerna har gjorts och inga avvikelser har gjorts från den beslutsprocess som enligt riktlinjerna ska tillämpas för att fastställa ersättningen. Revisorns yttrande över bolagets efterlevnad av riktlinjerna kommer finnas tillgängligt på https://www.fastpartner.se/om-fastpartner/bolagsstyrning/arsstamma senast tre veckor före årsstämman 2024. Ingen ersättning till ledande befattningshavare har krävts tillbaka från bolaget.

#### Beaktande av aktieägares synpunkter

Under 2023 har styrelsen ej tagit emot några kommentarer eller frågor rörande ersättningar till ledande befattningshavare i samband med årsstämman i april eller på andra sätt under året.

#### Ersättning till verkställande direktören och vice verkställande direktören

I tabellen nedan redovisas totalersättningen till Fastpartners VD och vVD under 2023 (TSEK)

![](_page_24_Picture_200.jpeg)

![](_page_25_Picture_0.jpeg)

I tabellen nedan redovisas förändringar i ersättning och bolagets resultat under de senaste fem rapporterade räkenskapsåren (%)

![](_page_25_Picture_118.jpeg)

\*Exklusive ledande befattningshavare

Fastpartner AB (publ) Styrelsen